# **МИНИСТЕРСТВО ПРОСВЕЩЕНИЯ РОССИЙСКОЙ ФЕДЕРАЦИИ**

Комитет по образованию Псковской области

Управление образования Администрации г. Пскова

МБОУ «Лицей №4»

# РАССМОТРЕНО

СОГЛАСОВАНО

# Руководитель МО

Осипова О.В. Протокол № 1 от «29» 08 2023 г.

# Зам. директора по УВР

Ожигина Т.С. «30» 08 2023 г. УТВЕРЖДЕНО

# Директор лицея

Платонова В.Н. Приказ №60/7 о/д от «30» 08 2023 г.

# **РАБОЧАЯ ПРОГРАММА**

элективного курса «Компьютерная графики» для обучающихся 10-11 классов

## **I. Планируемые результаты освоения элективного курса «Компьютерная графика»**

## **Предметные результаты**

В результате освоения элективного курса «Компьютерная графика» **учащиеся научатся**:

- особенности, достоинства и недостатки растровой графики;
- особенности, достоинства и недостатки векторной графики;
- методы описания цветов в компьютерной графике цветовые модели;
- способы получения цветовых оттенков на экране и принтере;
- способы хранения изображений в файлах растрового и векторного формата;
- методы сжатия графических данных;
- проблемы преобразования форматов графических файлов;
- назначение и функции различных графических программ.

В результате освоения практической части курса, **учащиеся получат возможность**

## **научиться:**

1) редактировать изображения в программе GIMP, а именно:

• выделять фрагменты изображений с использованием различных инструментов

(область, лассо, волшебная палочка и др.);

• перемещать, дублировать, вращать выделенные области;

• редактировать фотографии с использованием различных средств художественного оформления;

- сохранять выделенные области для последующего использования;
- монтировать фотографии (создавать многослойные документы);
- раскрашивать чёрно-белые эскизы и фотографии;
- применять к тексту различные эффекты;
- выполнять тоновую коррекцию фотографий;
- выполнять цветовую коррекцию фотографий;
- ретушировать фотографии;

2) создавать собственные иллюстрации, используя главные инструменты векторной программы Inkscape, а именно:

• создавать рисунки из простых объектов (линий, дуг, окружностей и т.д.);

• выполнять основные операции над объектами (удаление, перемещение, масштабирование, вращение, зеркальное отражение и др.);

• формировать собственные цветовые оттенки в различных цветовых моделях;

- закрашивать рисунки, используя различные виды заливок;
- работать с контурами объектов;
- создавать рисунки из кривых;

• создавать иллюстрации с использованием методов упорядочения и объединения объектов;

• получать объёмные изображения;

• применять различные графические эффекты (объём, перетекание, фигурная подрезка и др.);

• создавать надписи, заголовки, размещать текст по траектории;

3) выполнять обмен файлами между графическими программами.

Знания, полученные при изучении «Компьютерная графика», учащиеся смогут использовать при создании рекламной продукции, для визуализации научных и прикладных исследований в различных областях знаний — физике, химии, биологии и др. Созданное изображение может быть использовано в докладе, статье, мультимедиапрезентации, размещено на Web-странице или импортировано в документ издательской системы.

Знания и умения, приобретенные в результате освоения курса «Компьютерная графика», являются фундаментом для дальнейшего совершенствования мастерства в области трехмерного моделирования, анимации, видеомонтажа, создания систем виртуальной реальности.

#### **Метапредметные результаты**

#### *Регулятивные УУД:*

#### **ученик научится:**

• самостоятельно определять цели, задавать параметры и критерии, по которым можно определить, что цель достигнута;

• оценивать возможные последствия достижения поставленной цели в деятельности, собственной жизни и жизни окружающих людей, основываясь на соображениях этики и морали;

• ставить и формулировать собственные задачи в образовательной деятельности и жизненных ситуациях;

• оценивать ресурсы, в том числе время и другие нематериальные ресурсы, необходимые для достижения поставленной цели;

• выбирать путь достижения цели, планировать решение поставленных задач, оптимизируя материальные и нематериальные затраты.

#### **ученик получит возможность научиться:**

• организовывать эффективный поиск ресурсов, необходимых для достижения поставленной цели;

целью. • сопоставлять полученный результат деятельности с поставленной заранее

#### *Познавательные УУД:*

#### **ученик научится:**

• искать и находить обобщенные способы решения задач, в том числе, осуществлять развернутый информационный поиск и ставить на его основе новые (учебные и познавательные) задачи;

• критически оценивать и интерпретировать информацию с разных позиций, распознавать и фиксировать противоречия в информационных источниках;

• использовать различные модельно-схематические средства для представления существенных связей и отношений, а также противоречий, выявленных в информационных источниках;

• находить и приводить критические аргументы в отношении действий и суждений другого; спокойно и разумно относиться к критическим замечаниям в отношении собственного суждения, рассматривать их как ресурс собственного развития;

• выходить за рамки учебного предмета и осуществлять целенаправленный поиск возможностей для широкого переноса средств и способов действия

#### **ученик получит возможность научиться:**

• выстраивать индивидуальную образовательную траекторию, учитывая ограничения со стороны других участников и ресурсные ограничения;

• менять и удерживать разные позиции в познавательной деятельности.

## *Коммуникативные УУД:*

## **ученик научится:**

• осуществлять деловую коммуникацию как со сверстниками, так и со взрослыми (как внутри образовательной организации, так и за ее пределами), подбирать партнеров для деловой коммуникации исходя из соображений результативности взаимодействия, а не личных симпатий;

• при осуществлении групповой работы быть как руководителем, так и членом команды в разных ролях (генератор идей, критик, исполнитель, выступающий, эксперт и т.д.);

• координировать и выполнять работу в условиях реального, виртуального и комбинированного взаимодействия

#### **ученик получит возможность научиться:**

• развернуто, логично и точно излагать свою точку зрения с использованием адекватных (устных и письменных) языковых средств;

• распознавать конфликтогенные ситуации и предотвращать конфликты до их активной фазы, выстраивать деловую и образовательную коммуникацию, избегая личностных оценочных суждений.

#### **Личностные результаты**

Личностными результатами освоения учебной программы являются:

• формирование ответственного отношения к учению, готовности и способности обучающихся к саморазвитию и самообразованию на основе мотивации к обучению и познанию, осознанному выбору и построению дальнейшей индивидуальной траектории образования с учётом устойчивых познавательных интересов;

• формирование целостного мировоззрения, соответствующего современному уровню развития науки и общественной практики, учитывающего культурное многообразие современного мира;

• формирование осознанного, уважительного и доброжелательного отношения к другому человеку, его мнению, мировоззрению, культуре; готовности и способности вести диалог с другими людьми и достигать в нем взаимопонимания;

• освоение социальных норм, правил поведения, ролей и форм социальной жизни в группах и сообществах, включая взрослые и социальные сообщества;

• формирование коммуникативной компетентности в общении и сотрудничестве со сверстниками, детьми старшего и младшего возраста, взрослыми в процессе образовательной, общественно полезной, учебно-исследовательской, творческой и других видов деятельности;

• формирование ценности здорового и безопасного образа жизни.

#### **II Содержание элективного курса «Компьютерная графика»**

## **10 класс**

# **1. Введение в компьютерную графику. Методы представления графических изображений**

#### • **Основные виды графики**

Растровая графика. Достоинства растровой графики. Недостатки растровой графики. Векторная графика. Достоинства векторной графики. Недостатки векторной графики. Сравнение растровой и векторной графики. Особенности растровых и векторных

## • **Цвет в компьютерной графике**

Описание цветовых оттенков на экране монитора и на принтере (цветовые модели). Цветовая модель RGB. Формирование собственных цветовых оттенков на экране

монитора. Цветовая модель CMYK. Формирование собственных цветовых оттенков при печати изображений. Взаимосвязь цветовых моделей RGB и CMYK. Кодирование цвета в различных графических программах. Цветовая модель HSB (Тон — Насыщенность — Яркость)

#### • **Векторные и растровые форматы**

Методы сжатия графических данных. Сохранение изображений в стандартных форматах, а также собственных форматах графических программ. Преобразование файлов из одного формата в другой.

#### **2. Растровый графический редактор Gimp**

Знакомство с программой обработки растровой графики GIMP. Особенности меню. Рабочее поле. Организация панели инструментов. Панель свойств. Панели – вспомогательные окна. Просмотр изображения в разном масштабе. Строка состояния.

Проблема выделения областей в растровых программах. Использование различных инструментов выделения: Область, Лассо, Волшебная палочка. Перемещение и изменение границы выделения. Преобразования над выделенной областью. Кадрирование изображения.

Режимы для работы с выделенными областями: стандартный и режим быстрой маски. Уточнение предварительно созданного выделения в режиме быстрой маски. Сохранение выделенных областей для повторного использования в каналах.

Особенности создания компьютерного коллажа. Понятие слоя. Использование слоев для создания коллажа. Операции над слоями: удаление, перемещение, масштабирование, вращение, зеркальное отражение, объединение.

Выбор основного и фонового цветов. Использование инструментов рисования: карандаша, кисти, ластика, заливки, градиента. Раскрашивание черно-белых фотографий.

Понятие тонового диапазона изображения. График распределения яркостей пикселей (гистограмма). Гистограмма светлого, тёмного и тусклого изображений. Основная задача тоновой коррекции. Команды тоновой коррекции.

Взаимосвязь цветов в изображении. Принцип цветовой коррекции. Команды цветовой коррекции.

Методы устранения дефектов с фотографий. Осветление и затемнение фрагментов изображений вручную. Повышение резкости изображения.

Назначение контуров. Элементы контуров. Редактирование контуров. Обводка контура. Преобразование контура в границу выделения. Использование контуров обрезки для добавления фрагмента фотографии к иллюстрации, созданной в программе рисования.

## **11 класс**

## **Обработка и редактирование векторной графики в Inkscape**

Векторный редактор Inkscape. Запуск программы. Интерфейс программы. Особенности меню. Рабочий лист. Организация панели инструментов. Панель свойств. Палитра цветов. Строка состояния. Изменение масштаба. Создание документа. Изменение параметров страницы. Сохранение документов.

Рисование линий, прямоугольников, квадратов, эллипсов, окружностей, дуг, секторов, многоугольников и звезд. Выделение объектов. Операции над объектами: перемещение, копирование, удаление, зеркальное отражение, вращение, масштабирование. Изменение масштаба просмотра при прорисовке мелких деталей. Особенности создания иллюстраций на компьютере.

Закраска объекта (заливка). Однородная, градиентная, узорчатая и текстурная заливки. Формирование собственной палитры цветов. Использование встроенных палитр.

Инструменты для точного рисования и расположения объектов относительно друг друга: линейки, направляющие, сетка. Режимы вывода объектов на экран: каркасный, нормальный, улучшенный.

Особенности рисования кривых. Важнейшие элементы кривых: узлы и траектории. Редактирование формы кривой. Рекомендации по созданию рисунков из кривых.

Изменение порядка расположения объектов. Выравнивание объектов на рабочем листе и относительно друг друга. Методы объединения объектов: группирование, комбинирование, сваривание. Исключение одного объекта из другого.

Метод выдавливания для получения объёмных изображений. Перспективные и изометрические изображения. Закраска, вращение, подсветка объёмных изображений.

Создание технических рисунков. Создание выпуклых и вогнутых объектов. Получение художественных эффектов.

Создание текстового объекта. Особенности простого и фигурного текста. Оформление текста. Размещение текста вдоль траектории. Создание рельефного текста. Масштабирование, поворот и перемещение отдельных букв текста. Изменение формы символов текста. Кернинг. Расположение текста вдоль кривой. Заверстывание текста в блок.

Работа с растровыми изображениями. Вставка растровых фрагментов. Перевод векторного изображения в растровое.

# **III Тематическое планирование с указанием количества часов,**

## **отводимых на изучение каждой темы**

# **10 класс**

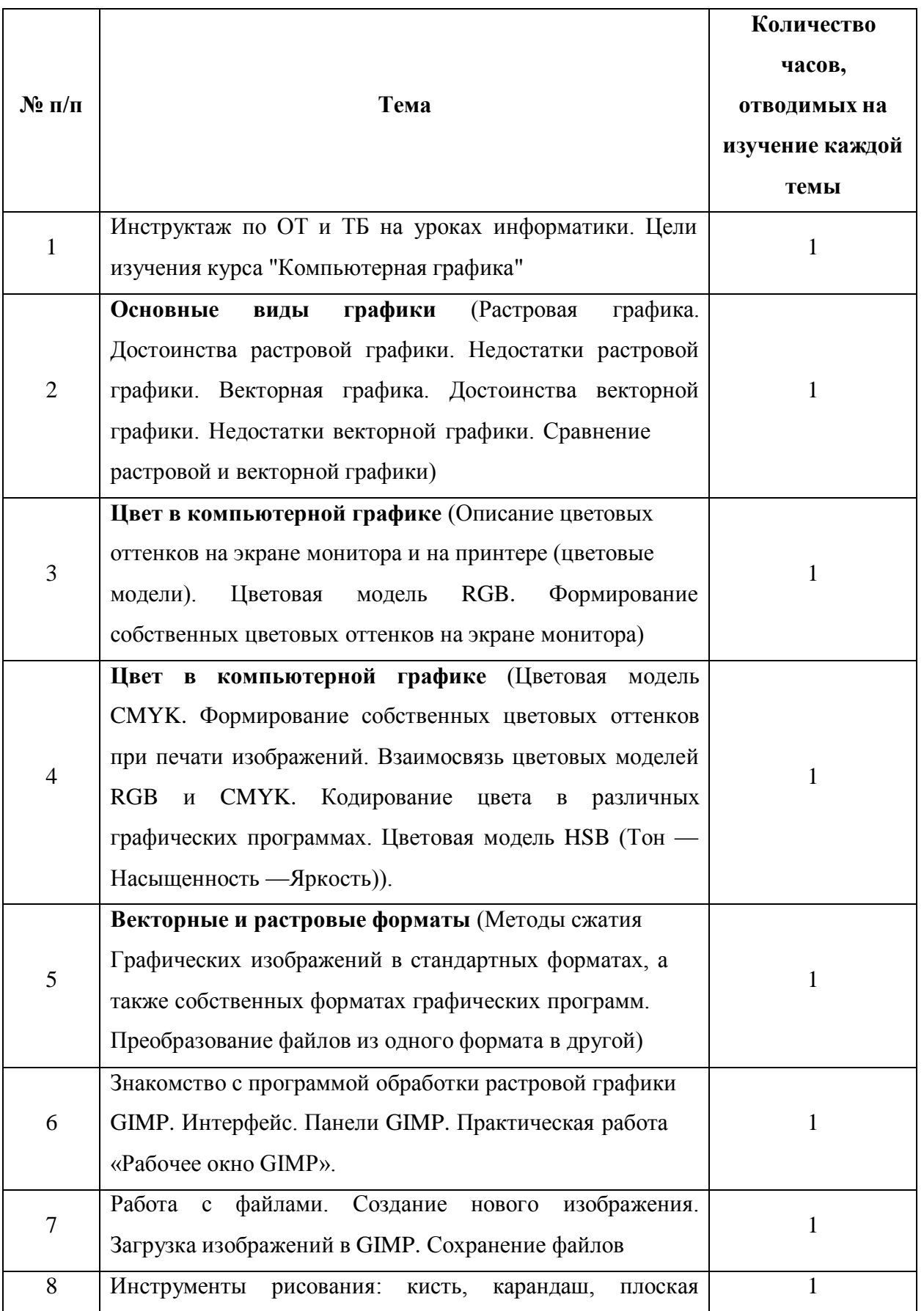

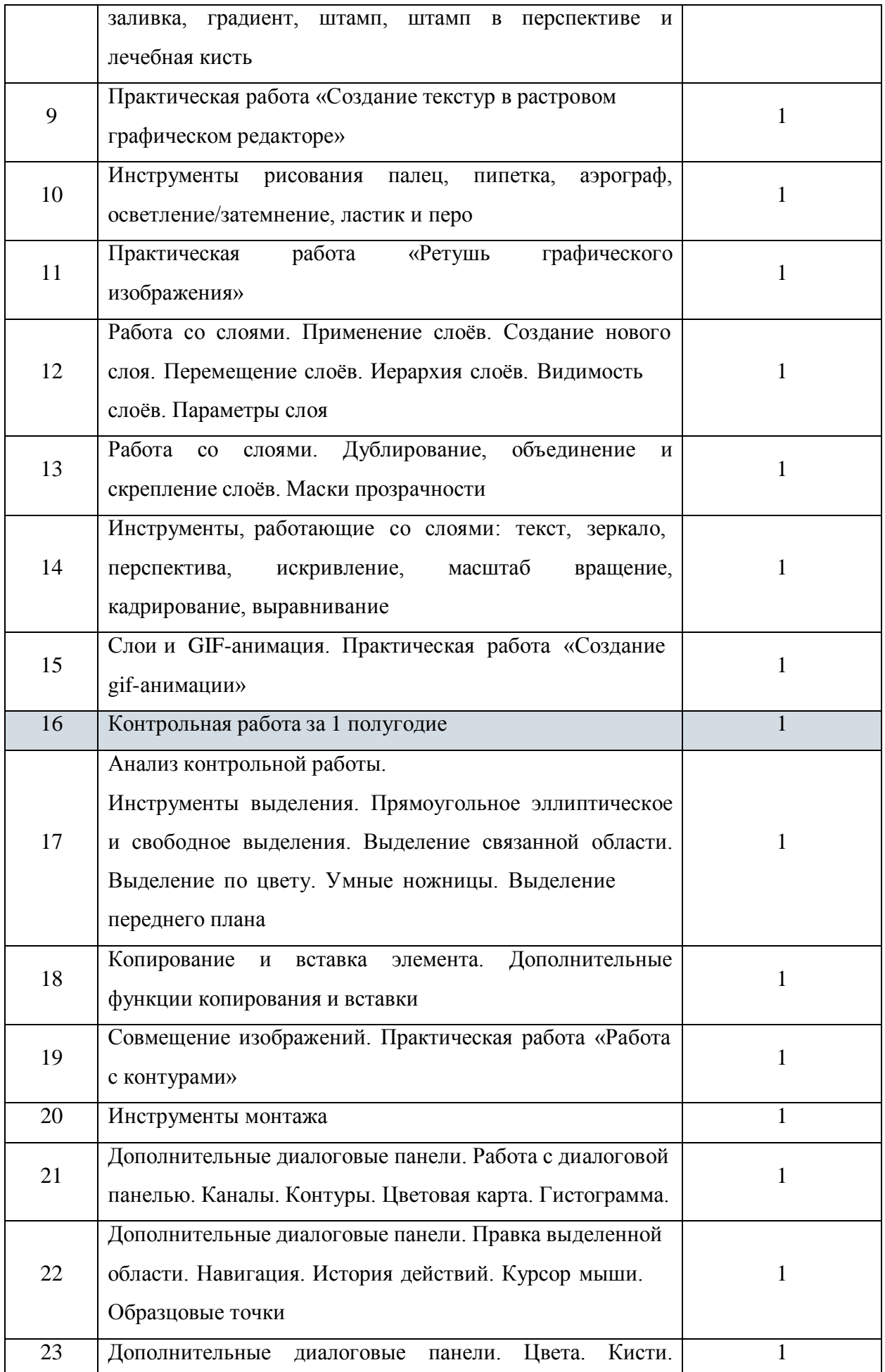

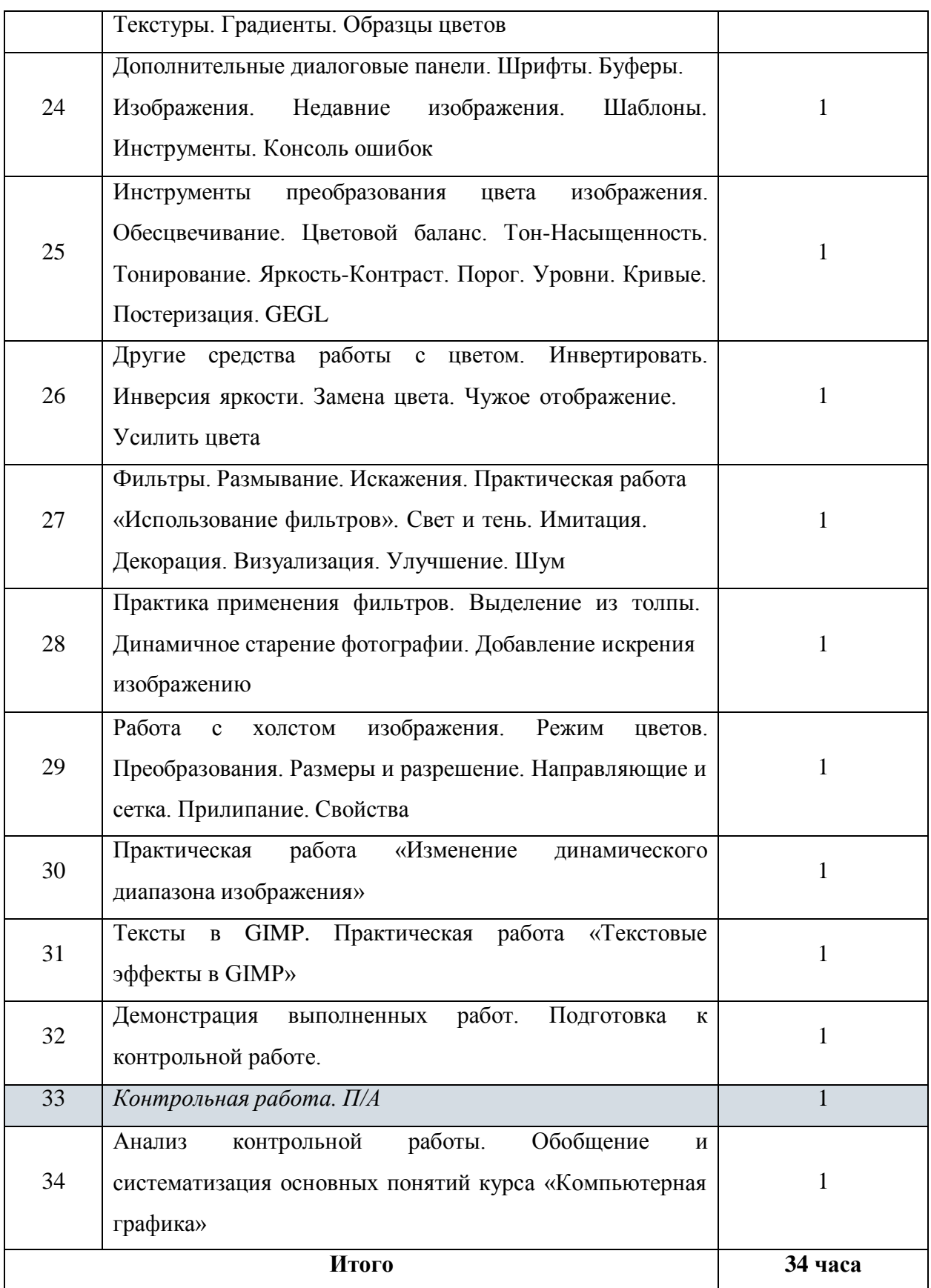

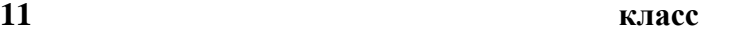

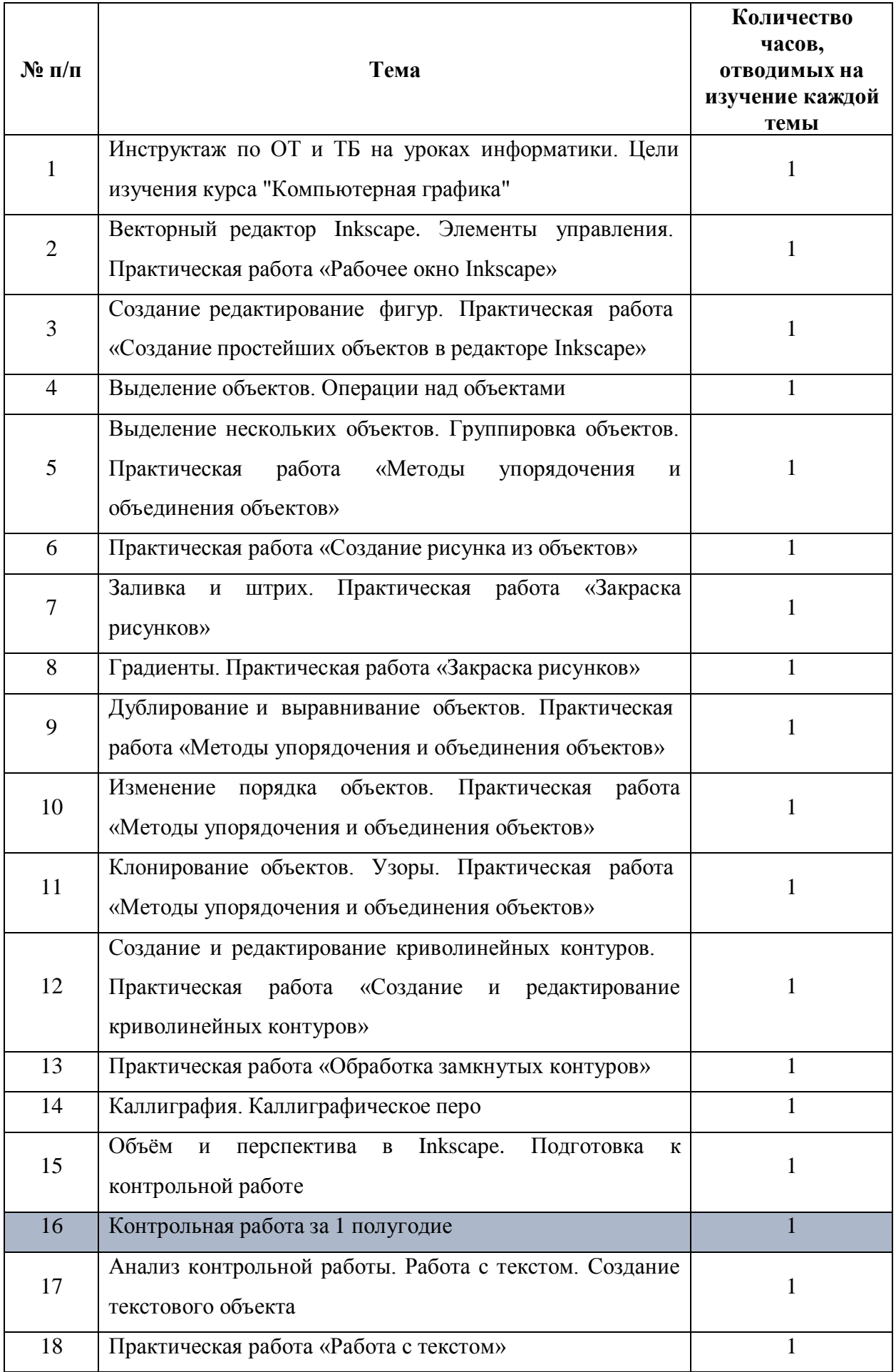

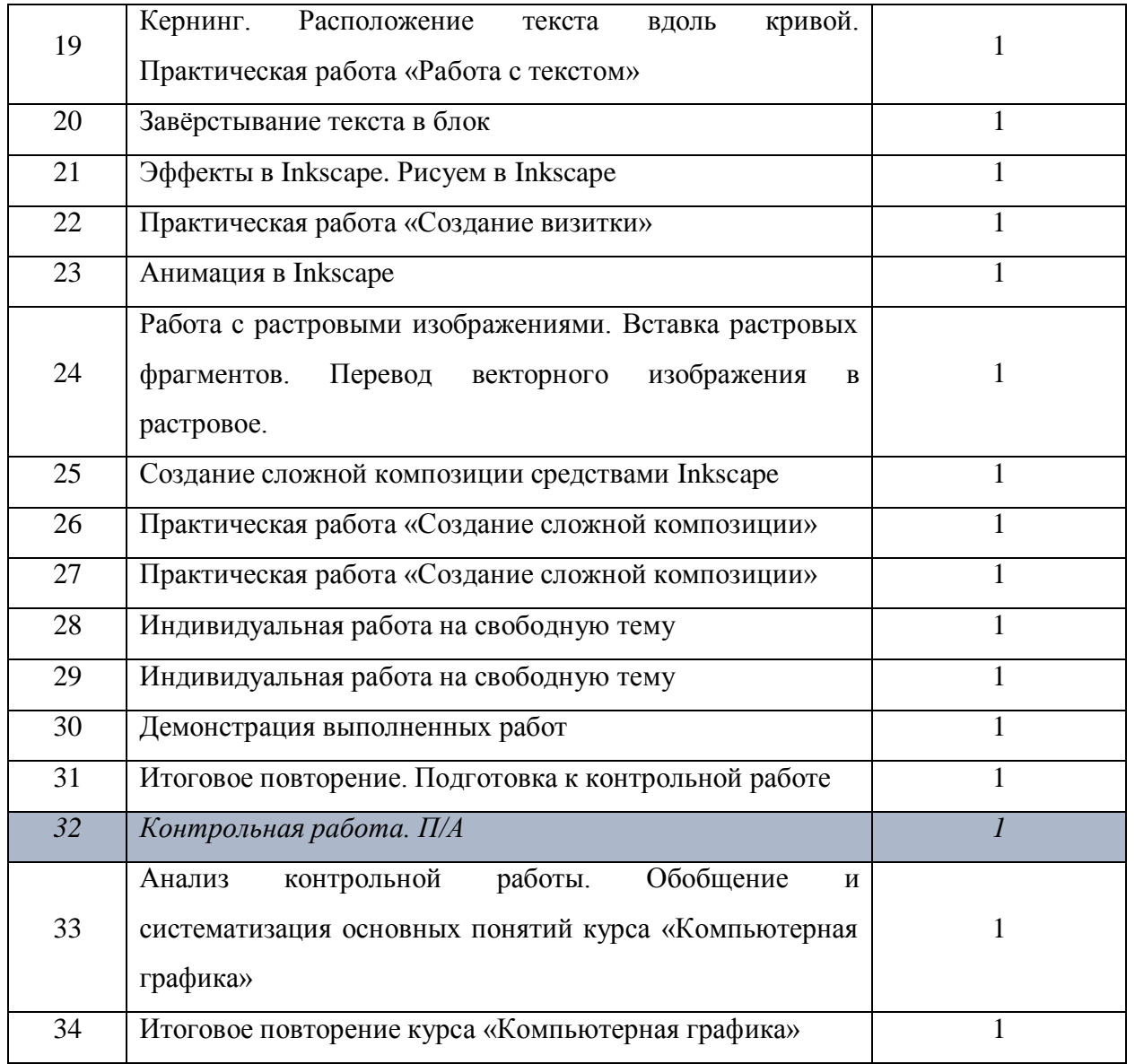

ДОКУМЕНТ ПОДПИСАН ЭЛЕКТРОННОЙ ПОДПИСЬЮ

**МУНИЦИПАЛЬНОЕ БЮДЖЕТНОЕ ОБЩЕОБРАЗОВАТЕЛЬНОЕ УЧРЕЖДЕНИЕ "ЛИЦЕЙ №4 "МНОГОПРОФИЛЬНЫЙ",** Платонова Валентина Николаевна, ДИРЕКТОР

**13.10.23** 09:54 (MSK)

Сертификат E2EF7A7F74F54325AC23B5D4A67C652C